# The package nicematrix*<sup>∗</sup>*

### F. Pantigny fpantigny@wanadoo.fr

March 11, 2018

#### **Abstract**

The LaTeX package nicematrix provides environments {NiceArray} and {NiceMatrix} similar to the classical environments {array} and {matrix} but with the possibility to draw continuous ellipsis dots between the cells of the array.

### **1 Presentation**

This package can be used with xelatex, lualatex, pdflatex but also by the classical workflow latexdvips-ps2pdf (or Adobe Distiller). Two compilations may be necessary. This package requires the packages expl3, l3keys2e, xparse, array, mathtools and tikz.

The package nicematrix aims to draw beautiful matrices in a way almost transparent for the user. 1 *· · · · · ·* 1

 $\setminus$ 

 $\Bigg\}$ 

 $\sqrt{ }$ 

Consider, for example, the matrix  $A =$  $\overline{\phantom{a}}$  $\begin{array}{ccc} 0 & \ddots & \ddots \end{array}$ . . . . . . . . . . . .  $\begin{matrix} 0 & \cdots & 0 & 1 \end{matrix}$ 

Usually, when using LaTeX and amsmath (or mathtools), such a matrix is composed with an environment {pmatrix} and the following code:

```
$A = \begin{pmatrix}
1 & \cdots & \cdots & 1 \\
0 & ddots & w \dots\vdots & \ddots & \ddots & \vdots \\
0 & \cdots & 0 & 1
\end{pmatrix}$
```
If we load the package nicematrix with the option Transparent, the same code will give the following result:

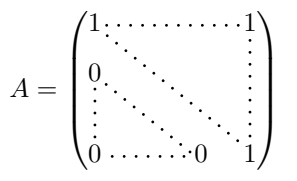

The dotted lines are drawn with Tikz. Two compilations may be necessary.

*<sup>∗</sup>*This document corresponds to the version 1.2 of nicematrix, at the date of 2018/03/11.

### **2 How to use nicematrix for new code**

#### **2.1 The environments NiceArray, NiceMatrix and their variants**

The package nicematrix provides new environments {NiceArray}, {NiceMatrix}, {pNiceMatrix}, {bNiceMatrix}, {BNiceMatrix}, {vNiceMatrix} and {VNiceMatrix}.

The environment {NiceArray} is similar to the environment {array} defined in LaTeX and redefined in the package array. The environments {NiceMatrix}, {pNiceMatrix}, etc. are similar to the environments {matrix}, {pmatrix}, etc. of amsmath (and mathtools).

The environment {NiceMatrix} has the same syntax that the environment {matrix} (idem for the variants). However, for the environment {NiceArray}, there is a difference: in the preamble of {NiceArray}, the user must use the letters L, C and  $R^1$  instead of 1, c and r. It's possible to use the constructions  $|$ ,  $\geq$ {...},  $\leq$ {...},  $\mathfrak{g}$ {...},  $\leq$ {...} and  $\ast$ {n}{...} but the letters p, m and b should not be used.

Inside the new environments defined by the package nicematrix, five commands are defined: \Ldots, \Cdots, \Vdots, \Ddots and \Iddots. These comma[n](#page-1-0)ds are intended to be used in place of \dots, \cdots, \vdots, \ddots and \iddots. 2

Each of them must be used alone in the cell of the array and it draws a dotted line between the first non-empty cells<sup>3</sup> on both sides of the current cell. Of course, for  $\ldots$  and  $\cdots$ , it's an horizontal line; for **\Vdots**, it's a verti[ca](#page-1-1)l line and for **\Ddots** and **\Iddots** diagonals ones.

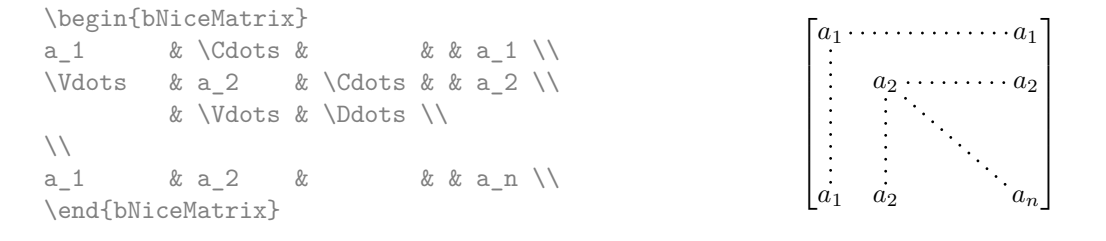

In order to represent the null matrix, one can use the following codage:

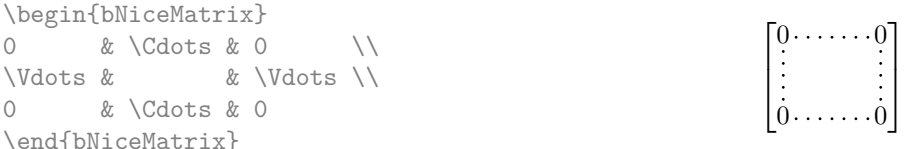

However, one may want a larger matrix. Usually, in such a case, the users of LaTeX add a new row and a new column. It's possible to use the same method with nicematrix:

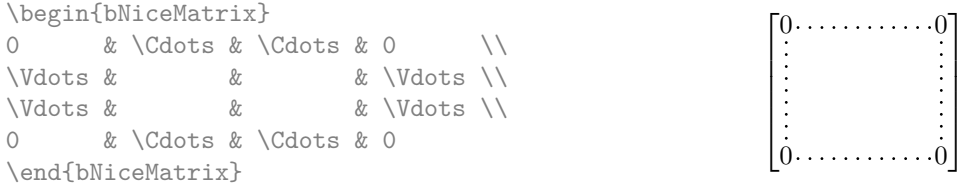

In the first column of this exemple, there are two instructions \Vdots but only one dotted line is drawn (there is no overlapping graphic objects in the resulting PDF).

However, useless computations are performed by TeX before detecting that both instructions would eventually yield the same dotted line. That's why the package nicematrix provides starred versions of \Ldots, \Cdots, etc.: \Ldots\*, \Cdots\*, etc. These versions are simply equivalent to

<sup>&</sup>lt;sup>1</sup>The column types L, C and R are defined locally inside {NiceArray} with \newcolumntype of array. This definition overrides an eventual previous definition.

errides an eventual previous definition.<br><sup>2</sup>The command **\iddots**, defined in nicematrix, is a variant of **\ddots** with dots going forward: . . If the command \iddots is already defined (for example if mathdots is loaded), the previous definition is not overwritten. Note that the package yhmath provides a command \adots similar to \iddots.

<span id="page-1-2"></span><span id="page-1-1"></span><span id="page-1-0"></span><sup>3</sup>The precise definition of a "non-empty cell" is given below.

\hphantom{\ldots}, \hphantom{\cdots}, etc. The user should use these starred versions whenever a classical version has already been used for the same dotted line.

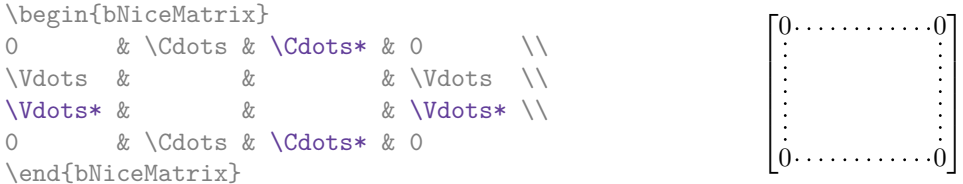

In fact, in this example, it would be possible to draw the same matrix without starred commands with the following code:

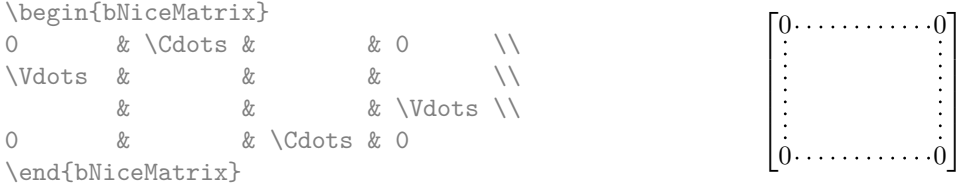

There are also other means to change the size of the matrix. Someone might want to use the optional argument of the command  $\iota$  for the vertical dimension and a command  $\hbar$ space\* in a cell for the horizontal dimension. However, a command \hspace\* might interfer with the construction of the dotted lines. That's why the package nicematrix provides a command \Hspace which is a variant of \hspace transparent for the dotted lines of nicematrix.

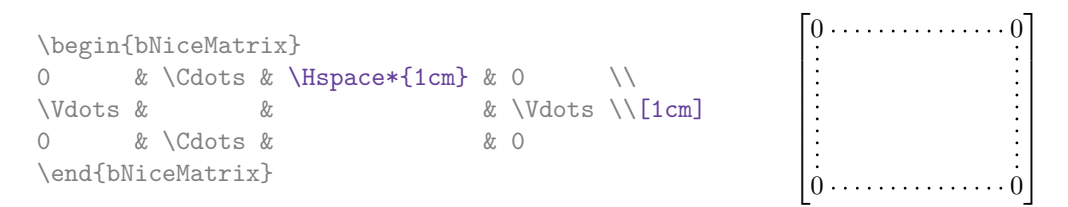

### **2.2 The option NullifyDots**

Consider the following matrix composed classicaly with the environment {pmatrix}.

 $A = \begin{bmatrix} pmaxrix \end{bmatrix}$ a\_0 & b \\  $a_1 \& \quad \setminus \$  $a_2 & 2 & \wedge$  $a_3 &$  $a_4 \& \quad \setminus \setminus$ a\_5 & b \end{pmatrix}\$  $A =$  $\int a_0$  *b*  $\overline{\phantom{a}}$ *a*1 *a*2 *a*3 *a*4 *a*<sup>5</sup> *b*  $\setminus$  $\overline{\phantom{a}}$ 

If we add \vdots instructions in the second column, the geometry of the matrix is modified.

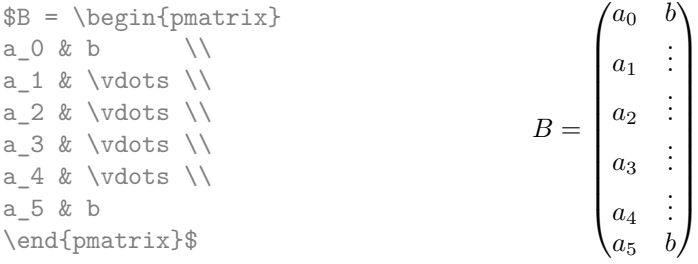

By default, with nicematrix, if we replace {pmatrix} by {pNiceMatrix} and \vdots by \Vdots (or \Vdots\* for efficiency), the geometry of the matrix is not changed.

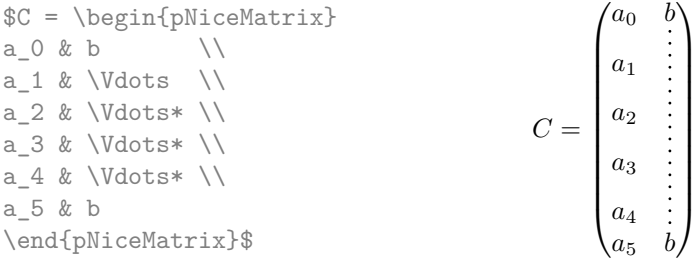

However, one may prefer the geometry of the first matrix *A* and would like to have such a geometry with a dotted line in the second column. It's possible by using the option NullifyDots (and only one instruction \Vdots is necessary).

```
\NiceMatrixOptions{NullifyDots}
$D = \begin{pNiceMatrix}
a \ 0 \  k \ b \\
a 1 \& \Vdots \\
a \; 2 \; \& \qquad \qquad \backslash \backslasha_3 \& \quad \qquad \backslash \backslasha_4 \& \qquad \qquad \backslash \backslasha_5 & b
\end{pNiceMatrix}$
                                                                      D =
                                                                              \int a_0 b
                                                                              \overline{\phantom{a}}a1
                                                                                 a2
                                                                                 a3
                                                                                 a4
                                                                                 a5 b
                                                                                         \setminus\overline{\phantom{a}}
```
The option NullifyDots smashes the instructions \Ldots (and the variants) vertically but also horizontally.

### **3 How to use nicematrix for existing code**

The package nicematrix provides an option called Transparent for using existing code transparently in the environments {matrix} (not in the environments {array}). This option can be set as option of \usepackage or with the dedicated command called \NiceMatrixOptions.

In fact, this option is an alias for the conjonction of two options: RenewDots and RenewMatrix.

• The option RenewDots

With this option, the commands  $ldots$ ,  $cdots$ ,  $ddots$ ,  $ddots$  and  $iddots<sup>4</sup>$  are redefined within the environments {NiceArray}, {NiceMatrix} and its variants and behave like \Ldots, \Cdots, \Vdots, \Ddots and \Iddots; the command \dots ("automatic dots" of amsmath and mathtools) is also redefined to behave like \Ldots.

• The option RenewMatrix

With this option, the environment {matrix} is redefined and behave like {NiceMatrix}, and so on for the five variants.

Therefore, with the option Transparent, a classical code gives directly the ouput of nicematrix.

```
\NiceMatrixOptions{Transparent}
\begin{pmatrix}
1 & \cdots & \cdots & 1 \\
0 & ddots & \vdots\vdots & \ddots & \ddots & \vdots \\
0 & \cdots & 0 & 1
\end{pmatrix}
```
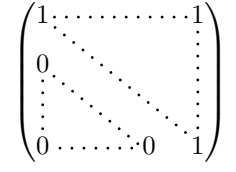

<sup>4</sup>The command \iddots is not a command of LaTeX but is defined by the package nicematrix. If mathdots is loaded, the version of mathdots is used.

### **4 Technical remarks**

#### **4.1 Diagonal lines**

By default, all the diagonal lines of a same matrix are "parallelized". That means that the first diagonal line is drawn and, then, the other lines are drawn parallel to the first one (by rotation around the left-most extremity of the line). That's why the position of the instructions \Ddots in the matrix can have a marked effect on the final result.

In the following examples, the first \Ddots instruction is written in color:

Example with parallelization (default):

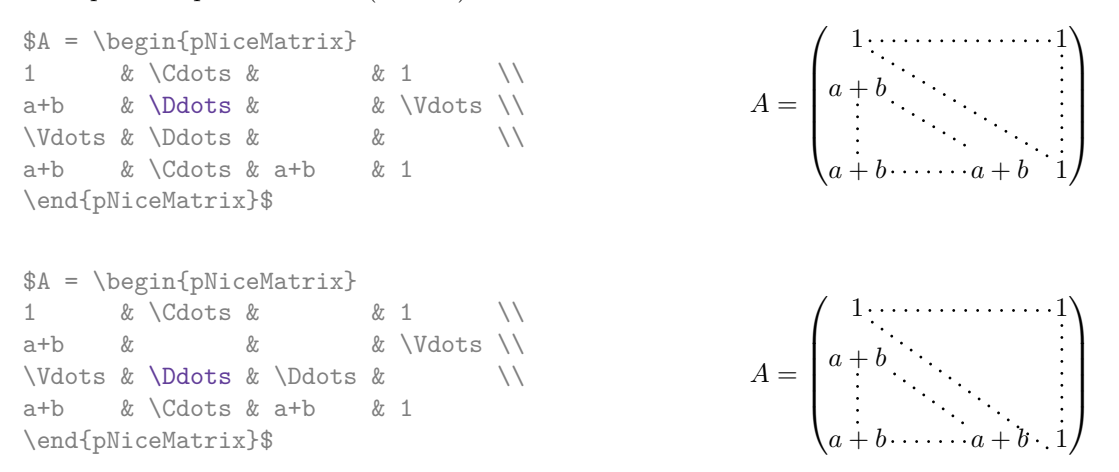

It's possible to turn off the parallelization with the option ParallelizeDiagonals set to false:

The same example without parallelization: \NiceMatrixOptions{ParallelizeDiagonals=false}.

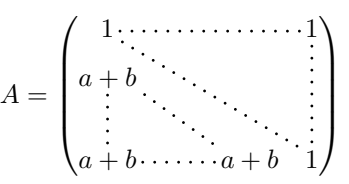

#### **4.2 The "empty" cells**

An instruction like **\Ldots**, **\Cdots**, etc. tries to determine the first non-empty cell on both sides<sup>5</sup>. However, a empty cell is not necessarily a cell with no TeX content (that is to say a cell with no token between the two ampersands  $\&$ ). Indeed, a cell with contents  $\hbar$  space\*{1cm} may be considered as empty.

For nicematrix, the precise rules are as follow.

• An implicit cell is empty. For example, in the following matrix:

```
\begin{pmatrix}
a \& b \veec \\
\end{pmatrix}
```
the last cell (second row and second column) is empty.

• Each cell whose TeX ouput has a width less than 0.5 pt is empty.

<sup>&</sup>lt;sup>5</sup>If nicematrix can't find theses cells, an error Imposible instruction is raised. Nevertheless, with the option Silent, these instructions are discarded silently.

- A cell which contains a command \Ldots, \Cdots, \Vdots, \Ddots or \Iddots and their starred versions is empty. We recall that theses commands should be used alone in a cell.
- A cell with a command **\Hspace** (or **\Hspace\***) is empty. This command **\Hspace** is a command defined by the package nicematrix with the same meaning that \hspace except that the cell where it is used is considered as empty. This command can be used to fix the width of some columns of the matrix without interfering with nicematrix.

A dotted line must be delimited by two non-empty cells. If it's not possible to find one of these cells whitin the boudaries of the matrix, an error is issued and the instruction is ignored.

#### **4.3 The option exterior-arraycolsep**

The environment {array} inserts un horizontal space equal to  $\arrow$  arraycolsep before and after each column. In particular, there is a space equal to \arraycolsep before and after the array. This feature of the environment {array} was probably not a good idea.<sup>6</sup>

The environment {matrix} and its variants ({pmatrix}, {vmatrix}, etc.) of amsmath and mathtools prefer to delete these spaces with explicit instructions \hskip -\arraycolsep and {NiceArray} does likewise.

However, the user can change this behaviour with the bool[ea](#page-5-0)n option exterior-arraycolsep. With this option <sup>7</sup>, the environment {NiceArray} will insert the sames horizontal spaces as the environment {array} of LaTeX and array.

### **5 Ex[am](#page-5-1)ples**

#### A tridiagonal matrix:

```
\NiceMatrixOptions{NullifyDots}
$\begin{pNiceMatrix}
a & b & 0 & & \Cdots & 0 \\
b \&a \&b \&\{\Delta x\} \&\{\Delta x\} \&\{\Delta x\}0 & b & a & \Ddots & & \\
    & \Ddots & \Ddots & \Ddots & \& 0 \\
\Vdots & & & & & b \\
0 & \Cdots & & 0 & b & a
\end{pNiceMatrix}$
```
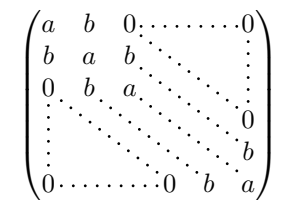

#### A permutation matrix:

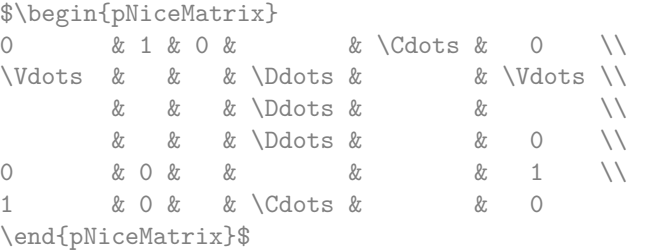

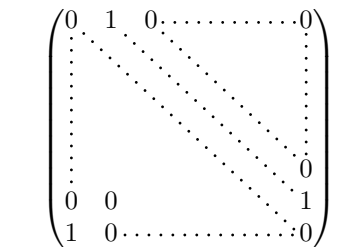

6 In the documentation of {amsmath}, we can read: *The extra space of* \arraycolsep *that array adds on each side is a waste so we remove it [in* {matrix}*] (perhaps we should instead remove it from array in general, but that's a harder task).*

<span id="page-5-1"></span><span id="page-5-0"></span> $7$ The option exterior-arraycolsep can be set globally with \NiceMatrixOptions but also locally as an option of a given environment {NiceArray}. In this case, it's also possible to give the traditionnal option t, c or b of a environment {array}: \begin{NiceArray}[exterior-arraycolsep,t]...

#### An example with \Iddots:

\$\begin{pNiceMatrix} 1 & \Cdots & & 1 \\  $\bigvee\text{Idots}$  & & 0  $\bigvee\bigvee$ & \Iddots & \Iddots & \Vdots \\ 1 & 0 & \Cdots & 0 \end{pNiceMatrix}\$

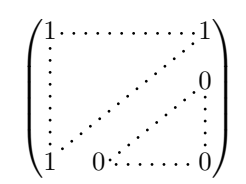

#### An example with a linear system (we need {NiceArray} for the vertical line):

\$\left[\begin{NiceArray}{CCCC|C} a 1  $k$  ?  $k \cdot$  Cdots  $k$  ?  $k$  ?  $\setminus$ 0 & & \Ddots & \Vdots & \Vdots\\ \Vdots & \Ddots & \Ddots & ? \\ 0 & \Cdots & 0 & a\_n & ? \\ \end{NiceArray}\right]\$

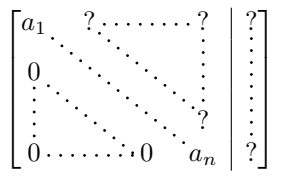

#### An example where we use {NiceArray} because we want to use the types L and R for the columns:

\$\left(\begin{NiceArray}{LCR} a\_{11} & \Cdots & a\_{1n} \\ a\_{21} &  $\&$  a\_{2n} \\<br>\Vdots &  $\&$  \Vdots \\  $\bigvee \text{dots}$  & a  ${n-1,1}$  & \Cdots & a  ${n-1,n}$  \\ \end{NiceArray}\right)\$

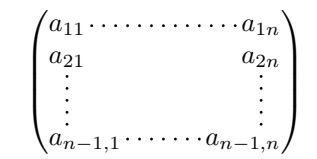

#### Another example with {NiceArray}:

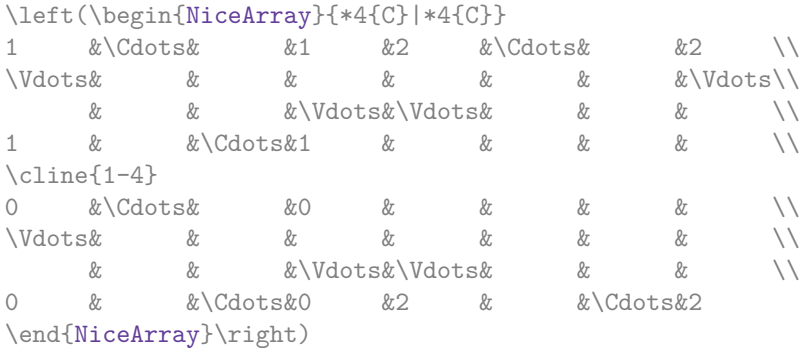

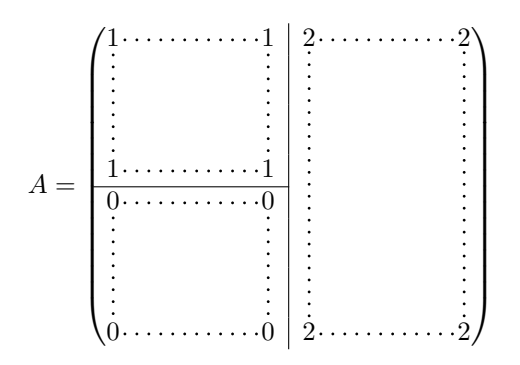

### **6 Implementation**

### **6.1 Declaration of the package and extensions loaded**

We give the traditionnal declaration of a package written with expl3:

- <sup>1</sup> \RequirePackage{l3keys2e}
- <sup>2</sup> \ProvidesExplPackage
- {nicematrix}
- <sup>4</sup> {\myfiledate}
- <sup>5</sup> {\myfileversion}
- <sup>6</sup> {Draws nice dotted lines in matrix environments}

The command for the treatment of the options of \usepackage is at the end of this package for technical reasons.

We load array, mathtools (mathtools may be considered as the successor of amsmath) and tikz.

- <sup>7</sup> \RequirePackage{array}
- <sup>8</sup> \RequirePackage{mathtools}
- <sup>9</sup> \RequirePackage{tikz}

The package xparse will be used to define the environment {NiceMatrix}, its variants and the document-level commands (\NiceMatrixOptions, etc.).

<sup>10</sup> \RequirePackage{xparse}

### **6.2 Technical definitions**

First, we define a command **\iddots** similar to **\ddots**  $(\cdot \cdot)$  but with dots going forward  $(\cdot \cdot)$ . We use \ProvideDocumentCommand of xparse, and so, if the command \iddots has already been defined (for example by the package mathdots), we don't define it again.

```
11 \ProvideDocumentCommand \iddots {}
12 {\mathinner{\mkern 1mu
13 \langle \rangle \raise \pQ \hbox{.}
14 \mkern 2mu
15 \langle 15 \rangle16 \mkern 2mu
17 \raise 7\p@ \vbox{\kern 7pt
18 \quad \hbox{hbox} \{\,.\,\}\}19 \mkern 1mu}}
```
This definition is a variant of the standard definition of  $\ddot{o}$  ddots.

In the environment {NiceMatrix}, the command \multicolumn will be linked to the following command \@@\_multicolumn: but only if the option RenewMatrix is not set. Indeed, if the option RenewMatrix is used, we want to let the possibility to the user to use \multicolumn (or \hdotsfor of amsmath) in some matrices without dotted lines and to have the automatic dotted lines of nicematrix in other matrices.

```
20 \cs_new_protected:Nn \@@_multicolumn:nn
```
<sup>21</sup> {\msg\_error:nn {nicematrix} {multicolumn~forbidden}}

This command \@@\_multicolumn:nn takes two arguments, and therefore, the first two arguments of \column will be gobbled.

The following counter will count the environments {NiceArray}. The value of this counter will be used to prefix the names of the Tikz nodes created in the array.

```
22 \int_new:N \g_@@_env_int
```
### **6.3 The options**

The boolean \l\_@@\_exterior\_arraycolsep\_bool corresponds to the option exterior-arraycolsep. If this option is set, a space equal to  $\arctan \theta$  will be put on both sides of an environment {NiceArray} (but not for {NiceMatrix} and its variants).

<sup>23</sup> \bool\_new:N \l\_@@\_exterior\_arraycolsep\_bool

The flag \1\_@@\_parallelize\_diags\_bool controls wether the diagonals are parallelized. The default is true.

```
24 \bool_new:N \l_@@_parallelize_diags_bool
25 \bool_set_true:N \l_@@_parallelize_diags_bool
```
The flag \l\_@@\_nullify\_dots\_bool corresponds to the option NullifyDots. When the flag is down, the instructions like \vdots are inserted within a \hphantom (and so the constructed matrix has exactly the same size as a matrix constructed with the classical {matrix} and \ldots, \vdots, etc.)

<sup>26</sup> \bool\_new:N \l\_@@\_nullify\_dots\_bool

The flag \1\_@@\_renew\_matrix\_bool will be raised if the option RenewMatrix is used. <sup>27</sup> \bool\_new:N \l\_@@\_renew\_matrix\_bool

We define a set of options which will be used with the command NiceMatrixOptions.

```
28 \keys_define:nn {NiceMatrix}
29 {ParallelizeDiagonals .bool_set:N = \l_@@_parallelize_diags_bool,
30 ParallelizeDiagonals .default:n = true,
```
With the option RenewDots, the command \cdots, \ldots, \vdots and \ddots are redefined and behave like the commands \Cdots, \Ldots, \Vdots and \Ddots.

```
31 RenewDots .bool_set:N = \l_@@_renew_dots_bool,
32 RenewDots .default:n = true,
```
With the option RenewMatrix, the environment {matrix} of amsmath and its variants are redefined to behave like the environment {NiceMatrix} and its variants.

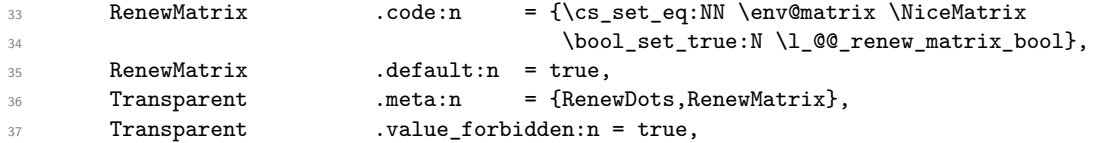

Without the option NullifyDots, the instructions like \vdots are inserted within a \hphantom (and so the constructed matrix has exactly the same size as a matrix constructed with the classical {matrix} and \ldots, \vdots, etc.). This option is set by default.

```
38 NullifyDots .bool_set:N = \1_@@_nullify_dots_bool ,
39 NullifyDots .default:n = true,
```
With the option Silent, no error is generated for the impossible instructions. This option can be useful when adapting an existing code.

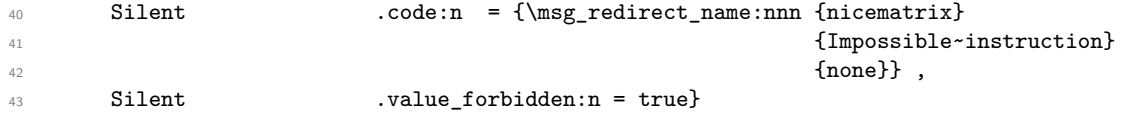

\NiceMatrixOptions is the command of the nicematrix package to fix options at the document level. The scope of these specification is the current TeX group.

```
44 \NewDocumentCommand \NiceMatrixOptions {m}
45 {\keys_set:nn {NiceMatrix} {#1}}
```
#### **6.4 The environments NiceArray and NiceMatrix**

First, we define a set of keys named {NiceArray}.

```
46 \keys_define:nn {NiceArray}
47 {exterior-arraycolsep .bool_set:N = \l_@@_exterior_arraycolsep_bool ,
48 exterior-arraycolsep .default:n = true}
```
The pseudo-environment  $@Ce11:n-\@end_Cell:$  will be used to format the cells of the array. In the code, the affectations are global because this pseudo-environment will be used in the cells of a \halign (via an environment {array}).

The argument of  $\@C{C}ell:n$  is a letter 1, c or r that describes the type of column: we store this letter at the end of  $\gtrsim$  @\_preamble\_aux\_tl (see the redefinition of \ialign in the environment {NiceArray} for explanations).

<sup>49</sup> \cs\_new\_protected:Nn \@@\_Cell:n

```
50 { \tl_gput_right:Nn \g_@@_preamble_aux_tl {#1}
```
We increment  $\gtrsim$   $@Q_{\text{column-int, which is the counter of the columns.}$ 

<sup>51</sup> \int\_gincr:N \g\_@@\_column\_int

We create a Tikz node for the current cell of the array.

```
52 \tikz[remember~picture, inner~sep = 0pt, minimum~width = 0pt, baseline]
53 \node [anchor=base] (nm-\int_use:N \g_@@_env_int-
\int_{54} \int_{\text{use:} N} \gtrsim \frac{00 \cdot \text{line} \cdot \text{line}}{1}55 \int \int_0^5 \int_0^2 \int \log_2 00 \cdot N \log_2 00 \int_0^2 \int \log_2 00 \cdot N \log_2 0056 \bgroup $} % $
57 \cs_new_protected:Nn \@@_end_Cell:
      {\$\egthinspace\ \ \} % {\$}
```
The environment {NiceArray} is the main environment of the extension nicematrix.

In order to clarify the explanations, we will first give the definition of the environment {NiceMatrix}. Our environment {NiceMatrix} must have the same second part as the environment {matrix} of amsmath (because of the programmation of the option RenewMatrix). Hence, this second part is the following:

```
\endarray
\skip_horizontal:n {-\arraycolsep}
```
That's why, in the definition of {NiceMatrix}, we must use \NiceArray and not \begin{NiceArray} (and, in the definition of {NiceArray}, we will have to use  $\array{cm}$  \epsarray, and not  $\begin{array}{cc} \text{see} \end{array}$ below).

Here's the definition of {NiceMatrix}:

```
59 \NewDocumentEnvironment {NiceMatrix} {}
60 {\bool_set_false:N \l_@@_exterior_arraycolsep_bool
61 \NiceArray{*\c@MaxMatrixCols{C}}}
62 {\endarray
63 \skip_horizontal:n {-\arraycolsep}}
```
For the definition of  $\{NiceArray\}$  (just below), we have the following constraints:

- we must use \array in the first part of {NiceArray} and, therefore, \endarray in the second part ;
- we have to put a  $\after{expan}{\@{drawlines:}$  in the first part of {NiceArray} so that \@@\_draw\_lines will be executed at the end of the current environment (either {NiceArray} or {NiceMatrix}).

```
64 \NewDocumentEnvironment {NiceArray} {O{} m}
```

```
65 {\aftergroup \@@_draw_lines:
```
First, we test wether there is the option exterior-arraycolsep. The other options  $(t, c \text{ or } b)$  will be stored in  $\lceil \cdot \rceil$  tmpa tl and passed to  $\arctan$  (see below).

```
66 \keys_set_known:nnN {NiceArray} {#1} \l_tmpa_tl
```
The environment {array} uses internally the command \ialign and, in particular, this command \ialign sets \everycr to {}. However, we want to use \everycr in our array (in particular to increment  $\gtrsim$  @@\_line\_int). The solution is to give to  $\tilde{\sigma}$  a new definition (giving to  $\text{every}$ the value we want) that will revert automatically to its default definition after the first utilisation.<sup>8</sup>

```
67 \cs_set:Npn \ialign
68 {\everycr{\noalign{\int_gincr:N \g_@@_line_int
69 \int_gzero:N \g_@@_column_int
```
We want to have the preamble of the array in  $\gtrsim$   $@Q$ -preamble\_tl at the end of the array. Howev[er](#page-10-0), some lines of the array may be shorter (that is to say without all the ampersands) and it's not possible to known which line will be the longest. That's why, during the construction of a line, we retrieve the corresponding preamble in  $\gtrsim$   $\lll$   $\qquad$   $\lll$   $\lll$   $\lll$   $\lll$   $\lll$   $\lll$   $\lll$   $\lll$   $\lll$   $\lll$   $\lll$   $\lll$   $\lll$   $\lll$   $\lll$   $\lll$   $\lll$   $\lll$   $\lll$   $\lll$   $\lll$   $\lll$   $\lll$   $\lll$   $\lll$   $\lll$   $\lll$   $\lll$   $\lll$ the longest value will be the real preamble of the array (stored in  $\gtrsim$   $@Q$  preamble\_tl).

```
70 \int_C \text{cm}r {\t1_count:N \g_@preamble_aux_t1}\text{71} \text{72} \text{73} \text{74} \text{75} \text{76} \text{78} \text{79} \text{79} \text{70} \text{71} \text{72} \text{73} \text{74} \text{75} \text{76} \text{78} \text{79} \text{79} \text{79} \text{79} \text{79} \text{79} \text{79} \text{7\{\text{UL}_gset\_eq:NN \ \g_\texttt{@}_preample\_tl \ \g_\texttt{@}_preample\_aux\_tl\}73 \tl_gclear:N \g_@@_preamble_aux_tl}}
74 \skip_zero:N \tabskip
75 \cs_set:Npn \ialign {\everycr{}
76 \skip_zero:N \tabskip
77 \hbox{halign}78 \halign}
```
We define the new column types L, C and R that must be used instead of 1, c and  $\bf{r}$  in the preamble of {NiceArray}.

<sup>79</sup> \newcolumntype{L}{>{\@@\_Cell:n l}l<{\@@\_end\_Cell:}} 80 \newcolumntype{C}{>{\@@\_Cell:n c}c<{\@@\_end\_Cell:}}

<sup>81</sup> \newcolumntype{R}{>{\@@\_Cell:n r}r<{\@@\_end\_Cell:}}

The commands \Ldots, \Cdots, etc. will be defined only in the environment {NiceArray}.

| 82 | \cs_set_eq:NN \Ldots \@@_Ldots |  |
|----|--------------------------------|--|
| 83 | \cs_set_eq:NN \Cdots \@@_Cdots |  |
| 84 | \cs_set_eq:NN \Vdots \@@_Vdots |  |
| 85 | \cs_set_eq:NN \Ddots \@@_Ddots |  |

<span id="page-10-0"></span><sup>8</sup>With this programmation, we will have, in the cells of the array, a clean version of \ialign. That's necessary: the user will probably not employ directly \ialign in the array... but more likely environments that utilize \ialign internally (e.g.: {substack})

```
86 \cs_set_eq:NN \Iddots \@@_Iddots
```

```
87 \cs_set_eq:NN \Hspace \@@_Hspace:
88 \cs_set_eq:NN \NiceMatrixEndPoint \@@_NiceMatrixEndPoint:
```

```
89 \bool_if:NT \l_@@_renew_dots_bool
```

```
90 \{ \cs{ \ngi} \N \ldots \Q0
```

```
91 \cs_set_eq:NN \cdots \@@_Cdots
```

```
92 \cs_set_eq:NN \vdots \@@_Vdots
```

```
93 \cs_set_eq:NN \ddots \@@_Ddots
```

```
94 \cs_set_eq:NN \iddots \@@_Iddots}
```

```
95 \bool_if:NF \l_@@_renew_matrix_bool
```
<sup>96</sup> {\cs\_set\_eq:NN \multicolumn \@@\_multicolumn:nn}

We increment the counter \g\_@@\_env\_int which counts the environments {NiceArray}.

### <sup>97</sup> \int\_gincr:N \g\_@@\_env\_int

We have to remind the types of the columns  $(1, c \text{ or } r)$  because we will use this information when we will draw the vertical dotted lines. That's why we store the types of the columns in \g\_@@\_preamble\_tl (for example, if the preamble of {NiceArray} is L\*4{C}R, the final value of \g\_@@\_preamble\_tl will be lccccr).

98 \tl clear new:N \g @@ preamble tl

<sup>99</sup> \tl\_clear\_new:N \g\_@@\_preamble\_aux\_tl

The sequence  $\gtrsim$   $@Q$  empty cells seq will contains a list of "empty" cells (not all the empty cells of the matrix). If we want to indicate that the cell in line  $i$  and line  $j$  must be considered as empty, the token list "i-j" will be put in this sequence.

### <sup>100</sup> \seq\_gclear\_new:N \g\_@@\_empty\_cells\_seq

The counter \g\_@@\_instruction\_int will count the instructions (\Cdots, \Vdots, \Ddots, etc.) in the matrix.

<sup>101</sup> \int\_gzero\_new:N \g\_@@\_instruction\_int

The counter  $\gtrsim$   $\degree$   $\degree$  1 ine int will be used to count the lines of the array (its incrementation will be in \everycr). At the end of the environment {array}, this counter will give the total number of lines of the matrix.

<sup>102</sup> \int\_gzero\_new:N \g\_@@\_line\_int

The counter  $\gtrsim$   $@Q$  column int will be used to count the columns of the array (it will be set to zero in  $\text{everyc.}$  This counter is updated in the command  $\text{@Cell:}$  executed at the beginning of each cell. At the end of the array (in the beginning of  $\mathcal{Q}$  draw lines:), it will be set to the total number of columns of the array.

<sup>103</sup> \int\_gzero\_new:N \g\_@@\_column\_int

```
104 \cs_set_eq:NN \@ifnextchar \new@ifnextchar
```
The extra horizontal spaces on both sides of an environment {array} should be considered as a bad idea of standard LaTeX. In the environment {matrix} the package amsmath prefers to suppress these spaces with intructions "\hskip -\arraycolsep". In the same way, we decide to suppress them in {NiceArray}. However, for better compatibility, we give an option exterior-arraycolsep to control this feature.

105 \bool\_if:NF \l\_@@\_exterior\_arraycolsep\_bool 106 {\skip\_horizontal:n {-\arraycolsep}}

Eventually, the environment {NiceArray} is defined upon the environment {array}. As said previously, we must use \array and not \begin{array}. The token list \l\_tmpa\_tl contains the options given to the environment {NiceArray} that have not been catched by the set of keys NiceArray (\l\_tmpa\_tl should be equal to t, c, b or the empty list).

107 \array[\l\_tmpa\_tl]{#2}}

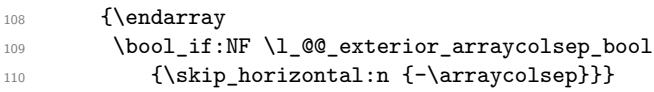

We create the variants of the environment {NiceMatrix}.

```
111 \NewDocumentEnvironment {pNiceMatrix} {}
```

```
112 {\left(\begin{NiceMatrix}}
```

```
113 {\end{NiceMatrix}\right)}
```

```
114 \NewDocumentEnvironment {bNiceMatrix} {}
```

```
115 {\left[\begin{NiceMatrix}}
```

```
116 {\end{NiceMatrix}\right]}
```

```
117 \NewDocumentEnvironment {BNiceMatrix} {}
```

```
118 {\left\{\begin{NiceMatrix}}
```

```
119 {\end{BNiceMatrix}\right\}}
```

```
120 \NewDocumentEnvironment {vNiceMatrix} {}
```

```
121 {\left\lvert\begin{NiceMatrix}}
```

```
122 {\end{BNiceMatrix}\right\rvert}
```

```
123 \NewDocumentEnvironment {VNiceMatrix} {}
```

```
124 {\left\lVert\begin{NiceMatrix}}
125 {\end{BNiceMatrix}\right\rVert}
```
The conditionnal  $\text{QQ}_if\_not\_empty\_cell:nnT$  test wether a cell is empty. The first two arguments must be LaTeX3 counters for the row and the column of the considered cell.

126 \prg\_set\_conditional:Npnn \@@\_if\_not\_empty\_cell:nn #1#2 {T}

If the cell is a implicit cell (that is after the symbol  $\setminus \setminus$  of end of row), the cell must, of course, be considered as empty. It's easy to check wether we are in this situation considering the correspondant Tikz node.

```
127 {\cs_if_exist:cTF {pgf@sh@ns@nm-\int_use:N \g_@@_env_int-
128 \int_use:N #1-
\int_{129} \int_{129}
```
We manage a list of "empty cells" called  $\gtrsim$  @@\_empty\_cells\_seq. In fact, this list is not a list of all the empty cells of the array but only those explicitely declared empty for some reason. It's easy to check if the current cell is in this list.

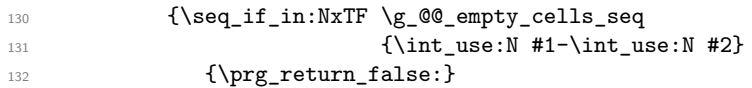

In the general case, we consider the width of the Tikz node corresponding to the cell. In order to compute this width, we have to extract the coordinate of the west and east anchors of the node. This extraction needs a command environment {pgfpicture} but, in fact, nothing is drawn.

133 {\begin{pgfpicture}

We store the name of the node corresponding to the cell in  $\lceil \cdot \rceil$  tmpa tl.

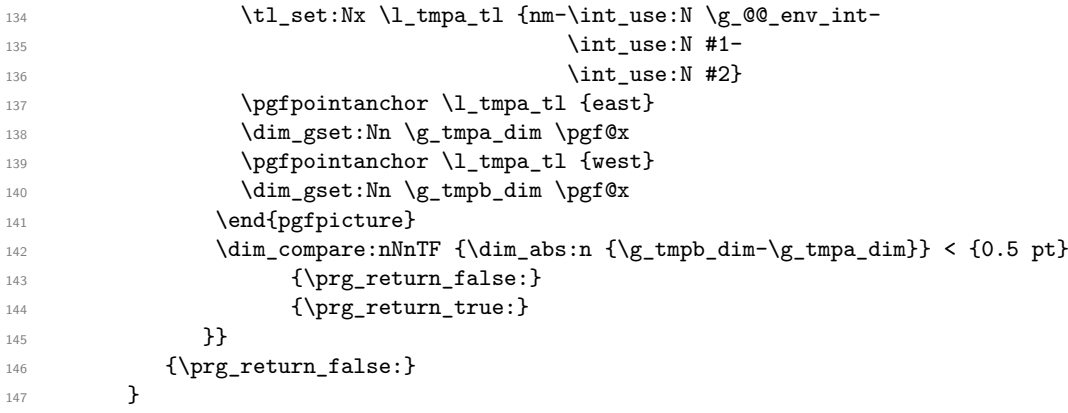

For each drawing instruction in the matrix (like \Cdots, etc.), we create a global property list to store the informations corresponding to the instruction. Such an property list will have three fields:

• a field "type" with the type of the instruction (cdots, vdots, ddots, etc.);

- a field "line" with the number of the line of the matrix where the instruction appeared;
- a field "column" with the number of the column of the matrix where the instruction appeared.

The argument of the following command  $\texttt{Q@}_\texttt{instruction_of_type:n}$  is the type of the instruction (cdots, vdots, ddots, etc.). This command creates the corresponding property list.

148 \cs new protected:Nn \@@ instruction of type:n

First, we increment the counter of the instructions (this counter is initialized in the beginning of the environment {NiceMatrix}). This incrementation is global because the command will be used in the cell of a \halign).

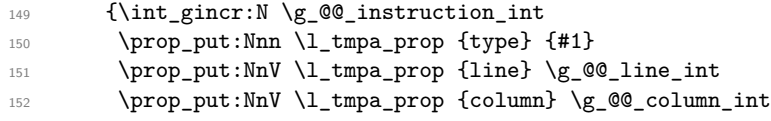

The property list has been created in a local variable for convenience. Now, it will be stored in a global variable indicating the number of the instruction.

```
153 \prop_gclear_new:c
154 {g_@@_instruction_\int_use:N\g_@@_instruction_int _prop}
155 \prop_gset_eq:cN
156 {g_@@_instruction_\int_use:N\g_@@_instruction_int _prop}
157 \l_tmpa_prop
158 }
```
#### **6.5 We draw the lines in the matrix**

```
159 \cs_new_protected:Nn \@@_draw_lines:
160 {\int_compare:nNnT {\tl_count:N \g_@@_preamble_aux_tl}
_{161} > {\tl_count:N \g_@@_preamble_tl}
162 {\tl_set_eq:NN \g_@@_preamble_tl \g_@@_preamble_aux_tl}
```
The counter  $\gtrsim \mathcal{C}$  column int will now be the total number of columns in the array.

```
\label{thm:1} $$\int_set:Nn \g_@Q_{column\_int} {\t1\_count:N \g_@Q_preample_tl}$$
```
The sequence \1\_@@\_yet\_drawn\_seq contains a list of lines which have been drawn previously in the matrix. We maintain this sequence because we don't want to draw two overlapping lines.

164 \seq\_clear\_new:N \l\_@@\_yet\_drawn\_seq

The following variables will be used further.

<sup>165</sup> \int\_zero\_new:N \l\_@@\_type\_int <sup>166</sup> \int\_zero\_new:N \l\_@@\_line\_int

- 167 \int\_zero\_new:N \l\_@@\_column\_int
- <sup>168</sup> \int\_zero\_new:N \l\_@@\_di\_int
- 169 \int\_zero\_new:N \l\_@@\_dj\_int

By befault, the diagonal lines will be parallelized<sup>9</sup>. There are two types of diagonals lines: the \Ddots diagonals and the \Iddots diagonals. We have to count both types in order to known wether a diagonal is the first of its type in the current {NiceArray} environment.

- 170 \bool\_if:NT \l\_@@\_parallelize\_diags\_bool
- 171 {\int\_zero\_new:N \l\_@@\_ddots\_int
- 172 \int\_zero\_new:N \1\_@@\_iddots\_int

The dimensions \l\_@@\_delta\_x\_one\_dim and \l\_@@\_delta\_y\_one\_dim will contains the ∆*<sup>x</sup>* and  $\Delta_y$  of the first **\Ddots** diagonal. We have to store these values in order to draw the others **\Ddots** diagonals parallel to the first one. Similarly \1\_@@\_delta\_x\_two\_dim and \1\_@@\_delta\_y\_two\_dim are the  $\Delta_x$  and  $\Delta_y$  of the first **\Iddots** diagonal.

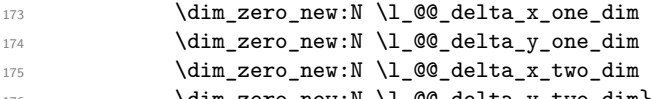

<sup>176 \</sup>dim\_zero\_new:N \l\_@@\_delta\_y\_two\_dim}

 $9$ It's possible to use the option ParallelizeDiagonals to disable this parallelization.

The counter  $\lceil \log_2 \rceil$  instruction\_int will be the index of the loop over the instructions. The first value is 1.

```
177 \int_zero_new:N \l_@@_instruction_int
178 \int_incr:N \l_@@_instruction_int
```
We begin the loop over the instructions (the incrementation is at the end of the loop). \int\_until\_do:nNnn \l\_@@\_instruction\_int > \g\_@@\_instruction\_int **{** 

We extract from the property list of the current instruction the fields "type", "line" and "column" and we store these values. We have to do a conversion because the components of a property list are token lists (and not integers).

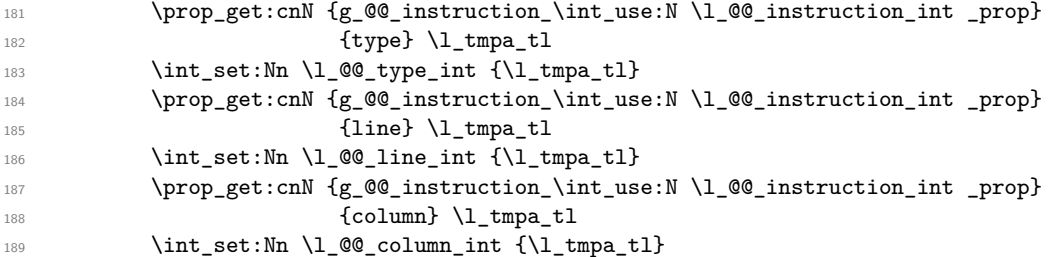

We fix the values of  $\lceil \log_d i \rceil$  int and  $\lceil \log_d i \rceil$  int which indicate the direction of the dotted line to draw in the matrix.

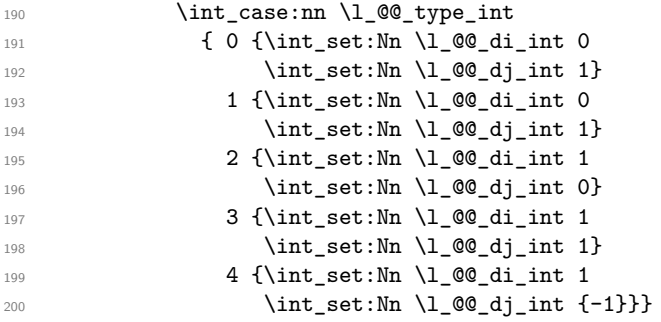

An instruction for a dotted line must have a initial cell and a final cell which are both not empty. If it's not the case, the instruction is said *impossible*. An error will be raised if an impossible instruction is encountered.

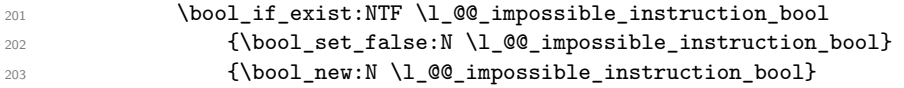

We will determine \l\_@@\_final\_i\_int and \l\_@@\_final\_j\_int which will be the "coordinates" of the end of the dotted line we have to draw.

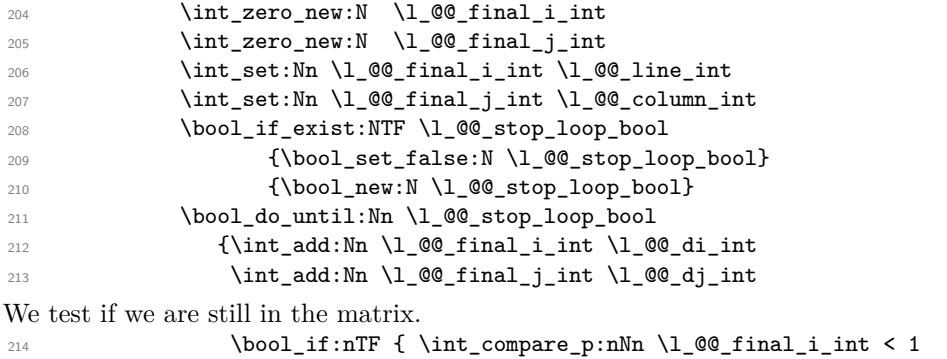

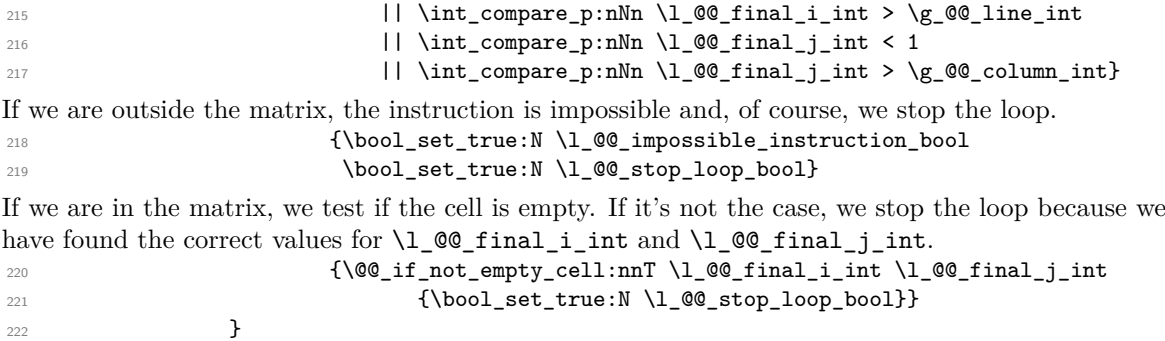

We will determine \l\_@@\_initial\_i\_int and \l\_@@\_initial\_j\_int which will be the "coordinates" of the beginning of the dotted line we have to draw. The programmation is similar to the previous one.

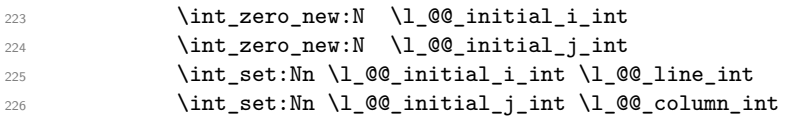

If we known that the instruction is impossible (because it was not possible to found the correct value for  $\lceil \cdot \rceil$   $\ll$  final i int and  $\lceil \cdot \rceil$   $\ll$  final i int), we don't do this loop.

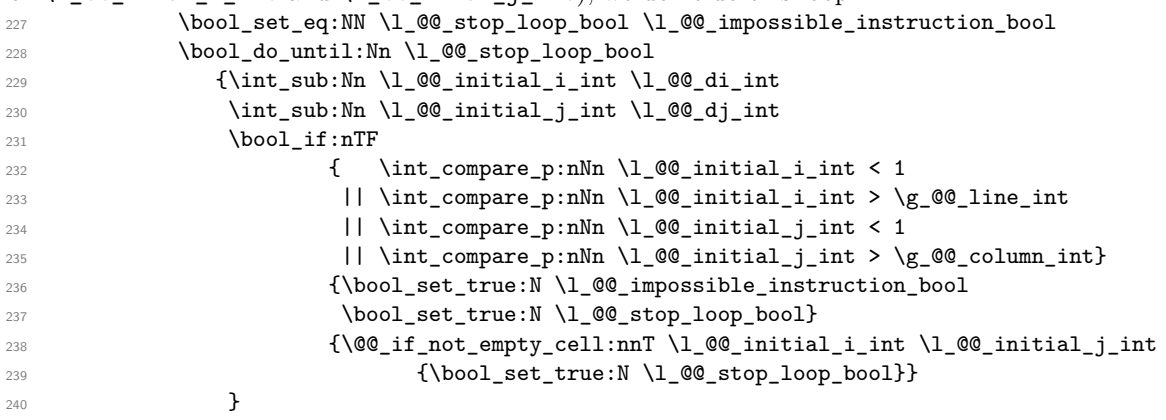

Now, we can determine wether we have to draw a line. If the line is impossible, of course, we won't draw any line.

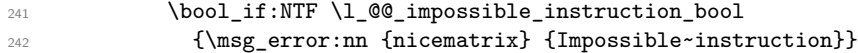

If the dotted line to draw is in the list of the previously drawn lines  $(\lceil \text{Q@\_yet\_drawn\_seq}\rceil)$ , we don't draw (so, we won't have overlapping lines in the PDF). The token list  $\lceil \cdot \rceil$  tmpa tl is the 4-uplet characteristic of the line.

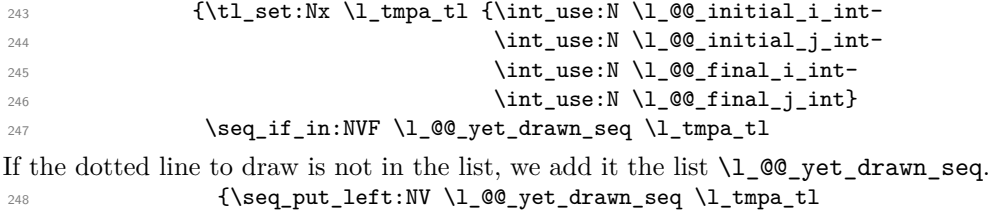

The four following variables are global because we will have to do affectations in a Tikz instruction

(in order to extract the coordinates of two extremities of the line to draw). 249 \dim\_zero\_new:N \g\_@@\_x\_initial\_dim  $\verb| 250 | \verb|dim_Zero_new:N \g_\text{0\_y_initial\_dim}$  $251$   $\dim_Zero\_new:N \g_@Q_x_final\_dim$  $252$   $\dim\_zero\_new:N \g_@Q_y_final\_dim$ We draw the line. 253 \int\_case:nn \l\_@@\_type\_int

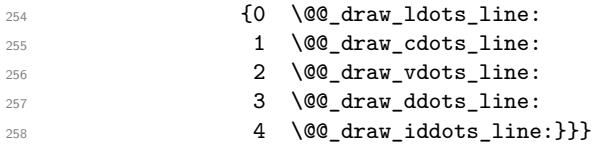

Incrementation of the index of the loop (and end of the loop). <sup>259</sup> \int\_incr:N \l\_@@\_instruction\_int

<sup>260</sup> } <sup>261</sup> }

The command **\@\_retrieve\_coords:nn** retrieves the Tikz coordinates of the two extremities of the dotted line we will have to draw  $10$ . This command has four implicit arguments which are \l\_@@\_initial\_i\_int, \l\_@@\_initial\_j\_int, \l\_@@\_final\_i\_int and \l\_@@\_final\_j\_int. The two arguments of the command  $\mathcal{Q}$  retrieve coords:nn are the anchors that must be used for the two nodes.

The coordinates are stored in  $\gtrsim 0$   $\gtrsim 1$  initial\_dim,  $\gtrsim 0$   $\gtrsim 0$   $\gtrsim 0$   $\gtrsim 0$   $\gtrsim 0$   $\gtrsim 0$   $\gtrsim 0$   $\gtrsim 0$   $\gtrsim 0$   $\gtrsim 0$   $\gtrsim 0$   $\gtrsim 0$   $\gtrsim 0$   $\gtrsim 0$   $\gtrsim 0$   $\gtrsim 0$   $\gtrsim 0$   $\gtrsim 0$ \g\_@@\_y\_final\_dim. These variables are global for technical reasons: we have to do an affectation in an environment {pgfpicture}.

```
262 \cs_new_protected:Nn \@@_retrieve_coords:nn
263 {\begin{tikzpicture}[remember~picture]
264 \tikz@parse@node\pgfutil@firstofone
265 (nm-\int_use:N \g_@@_env_int-
266 \int \int_2 \sec N \ l_0 \ll 1_{267} \int_use:N \l_@@_initial_j_int.#1)
       \dim_gset:Nn \g_@@_x_initial_dim \pgf@x
       \dim_gset:Nn \g_@@_y_initial_dim \pgf@y
270 \tikz@parse@node\pgfutil@firstofone
271 (nm-\int_use:N \g_@@_env_int-
272 \int\int_2\text{se:N }l_@Q_final_i_int-273 \int_\text{28} \ln t_uss: N \l_@g_final_jint. #2)274 \dim_gset:Nn \g_@@_x_final_dim \pgf@x
275 \dim_gset:Nn \g_@@_y_final_dim \pgf@y
276 \end{tikzpicture} }
```

```
277 \cs_new_protected:Nn \@@_draw_ldots_line:
278 {\@@_retrieve_coords:nn {south~east} {south~west}
279 \@@_draw_tikz_line:}
```

```
280 \cs_new_protected:Nn \@@_draw_cdots_line:
281 {\@@_retrieve_coords:nn {mid~east} {mid~west}
282 \@@_draw_tikz_line:}
```
For the vertical dotted lines, there is a problem because we want really vertical lines. If the type of the column is c (from a type C in {NiceArray}), all the Tikz nodes of the column have the same x-value for the anchors south and north. However, if the type of the column is 1 or r (from a type L or R in {NiceArray}), the geometric line from the anchors south and north would probably not be really vertical. That's why we need to known the type of the column and that's why we have constructed a token list  $\gtrsim$  @ preamble\_tl to store the types (1, c or r) of all the columns. <sup>283</sup> \cs\_new\_protected:Nn \@@\_draw\_vdots\_line:

```
284 {\@@_retrieve_coords:nn {south} {north}
```
We store in  $\texttt{\textbackslash} t$  the type of the column  $(1, c \text{ or } r)$ . 285 \tl\_set:Nx \l\_tmpa\_tl {\tl\_item:Nn \g\_@@\_preamble\_tl \l\_@@\_initial\_j\_int}

If the column is of type l, we will draw the dotted on the left-most abscissa.

- 286 \tl\_set:Nn \l\_tmpb\_tl {l}
- 287 \tl\_if\_eq:NNT \l\_tmpa\_tl \l\_tmpb\_tl

<span id="page-16-0"></span> $10$ In fact, with diagonals lines, or vertical lines in columns of type L or R, a adjustment of one of the coordinates may be done.

 {\dim\_set:Nn \l\_tmpa\_dim {\dim\_min:nn \g\_@@\_x\_initial\_dim \g\_@@\_x\_final\_dim} \dim\_set\_eq:NN \g\_@@\_x\_initial\_dim \l\_tmpa\_dim 290 \dim\_set\_eq:NN \g\_@@\_x\_final\_dim \l\_tmpa\_dim} If the column is of type  $\mathbf r$ , we will draw the dotted on the right-most abscissa.  $\lt l$  ,  $\lt l$  , \tl\_if\_eq:NNT \l\_tmpa\_tl \l\_tmpb\_tl

<sup>293</sup> {\dim\_set:Nn \l\_tmpa\_dim {\dim\_max:nn \g\_@@\_x\_initial\_dim \g\_@@\_x\_final\_dim}

 $\verb|sum_set_eq:NN \g_@Q_xinitial_dim \l1_tmpa_dim$  $\verb|sum_set_eq:NN \g_@Q_xfind\_dim \l1_tmpa_dim }$ 

Now, the coordinates of the line to draw are computed in  $\gQ_\mathcal{Q} = x_i \nleftrightarrow \gQ_\mathcal{Q} = x_i \nleftrightarrow \gQ_\mathcal{Q} = y_i \nleftrightarrow \qQ_\mathcal{Q}$ \g\_@@\_x\_final\_dim and \g\_@@\_y\_final\_dim. We can draw the line with \l\_@@\_draw\_tikz\_line: as usual.

296 \@@\_draw\_tikz\_line:}

For the diagonal lines, the situation is a bit more complicated because, by default, we parallelize the diagonals lines. The first diagonal line is drawn and then, all the other diagonal lines are drawn parallel to the first one.

297 \cs\_new\_protected:Nn \@@\_draw\_ddots\_line:

<sup>298</sup> {\@@\_retrieve\_coords:nn {south~east} {north~west}

We have retrieved the coordinates in the usual way (they are stored in  $\gtrsim$  00 x initial dim, etc.). If the parallelization of the diagonals is set, we will have (maybe) to adjust the fourth coordinate.

<sup>299</sup> \bool\_if:NT \l\_@@\_parallelize\_diags\_bool

<sup>300</sup> {\int\_incr:N \l\_@@\_ddots\_int

We test if the diagonal line is the first one (the counter  $\lceil \log \cdot 1 \rceil$  denotes int is created for this usage).  $_{301}$  \int\_compare:nNnTF \l\_@@\_ddots\_int = 1

If the diagonal line is the first one, we have no adjustment of the line to do but we store the  $\Delta_x$  and the ∆*<sup>y</sup>* of the line because these values will be used to draw the others diagonal lines parallels to the first one.

 $302$  {\dim\_set:Nn \l\_@@\_delta\_x\_one\_dim {\g\_@@\_x\_final\_dim - \g\_@@\_x\_initial\_dim }  $\dim\_set:Nn \ \lceil \ \leq \ \ldots \ \lceil \ \leq \ \ldots \ \lceil \ \leq \ \ldots \ \lceil \ \leq \ \ldots \ \lceil \ \leq \ \ldots \ \lceil \ \cdot \ \rceil \ \ldots \ \lceil \ \cdot \ \rceil \ \ldots \ \lceil \ \cdot \ \rceil \ \ldots \ \lceil \ \cdot \ \rceil \ \ldots \ \lceil \ \cdot \ \rceil \ \ldots \ \lceil \ \cdot \ \rceil \ \ldots \ \lceil \ \cdot \ \rceil \ \ldots \ \lceil \ \cdot \ \rceil \ \ldots \ \lceil \ \cdot \ \rceil \ \ldots \ \lceil \ \cdot \ \rceil \ \ldots \ \l$ 

If the diagonal line is not the first one, we have to adjust the second extremity of the line by modifying the coordinate \g\_@@\_y\_initial\_dim.

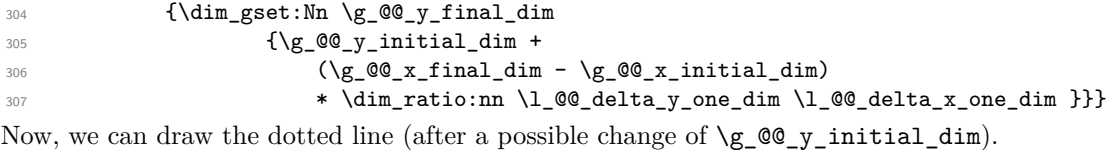

308 \@@\_draw\_tikz\_line:}

We draw the **\Iddots** diagonals in the same way.

```
309 \cs_new_protected:Nn \@@_draw_iddots_line:
310 {\@@_retrieve_coords:nn {south~west} {north~east}
311 \bool_if:NT \l_@@_parallelize_diags_bool
312 {\int_incr:N \1_00_iddots_int
313 \int \int \text{compare: } nNnTF \ l_@@_iddots \_int = 1314 {\dim_set:Nn \l_@@_delta_x_two_dim {\g_@@_x_final_dim - \g_@@_x_initial_dim }
315 \dim_set:Nn \l_@@_delta_y_two_dim {\g_@@_y_final_dim - \g_@@_y_initial_dim }}
316 {\dim_gset:Nn \g_@@_y_final_dim
317 \{ \gtrsim \text{QQ}_y\text{ initial dim } + \}\left(\right)_{318} (\left(\right)_{\text{g\_QQ\_x\_final\_dim}} - \left(\right)_{\text{g\_QQ\_x\_initial\_dim}}319 * \dim_ratio:nn \l_@@_delta_y_two_dim \l_@@_delta_x_two_dim }}}
320 \@@_draw_tikz_line:}
```
### **6.6 The actual instructions for drawing the dotted line with Tikz**

The command \@@\_draw\_tikz\_line: draws the line using four implicit arguments:

\g\_@@\_x\_initial\_dim, \g\_@@\_y\_initial\_dim, \g\_@@\_x\_final\_dim and \g\_@@\_y\_final\_dim. These variables are global for technical reasons: their first affectation was in an instruction \tikz.

```
321 \cs_new_protected:Nn \@@_draw_tikz_line:
```

```
\overline{\mathbf{3}} 322 \overline{\mathbf{3}}
```
expl3 to compute this length. <sup>323</sup> \dim\_zero\_new:N \l\_@@\_l\_dim  $324$   $\dim_set: Nn \ l_@@l_dim$  $\{ \ \langle fp\_to\_dim:n \rangle \}$ <sup>326</sup> { sqrt( ( \dim\_use:N \g\_@@\_x\_final\_dim  $\lnot$   $\lnot$  $+$   $\dim$ <sup>328</sup> +  $\dim$ **use:N**  $\gtrsim$  **00**\_y\_final\_dim  $\dim_\text{use:N} \gtrsim \dim_\text{use:N} \gtrsim \deg_y\text{-initial\_dim}$  ^2 )  $\{330\}$ The integer  $\lceil \frac{1}{\text{tmpa}_\text{int}} \rceil$  is the number of dots of the dotted line.  $\int_s$ et:Nn  $\lceil \dim_t \lceil \dim_t \rceil \leq \dim - 0.54$ em}  $332$   $332$ The dimensions  $\lceil \frac{\text{tmp}}{\text{tmp}}\rceil$  and  $\lceil \frac{\text{tmp}}{\text{temp}}\rceil$  dim are the coordinates of the vector between two dots in the dotted line. 333  $\dim_set: Nn \l_{tmp\_dim} { (\g\_@@_x\_final\_dim - \g\_@@_x\_initial\_dim) }$  $\ast$  \dim ratio:nn {0.45em} \l @@ l dim} <sup>335</sup> \dim\_set:Nn \l\_tmpb\_dim { (\g\_@@\_y\_final\_dim - \g\_@@\_y\_initial\_dim) <sup>336</sup> \* \dim\_ratio:nn {0.45em} \l\_@@\_l\_dim} In the loop over the dots (\int\_step\_inline:nnnn), the dimensions \g\_@@\_x\_initial\_dim and \g\_@@\_y\_initial\_dim will be used for the coordinates of the dots. \dim\_gadd:Nn \g\_@@\_x\_initial\_dim  $\{ (\aleph_{g}\_\mathcal{Q} \_\mathbf{x\_final\_dim} - \aleph_{g}\_\mathcal{Q} \_\mathbf{x\_initial\_dim} )$  $\ast \dim_{ratio:nn} {\ll_@l_dim - 0.45 em * \ll_{tmpalint}}$ <sup>340</sup> {\l\_@@\_l\_dim \* 2}} 341 \dim\_gadd:Nn \g\_@@\_y\_initial\_dim

The dimension \l\_@@\_l\_dim is the length *ℓ* of the line to draw. We use the floating point reals of

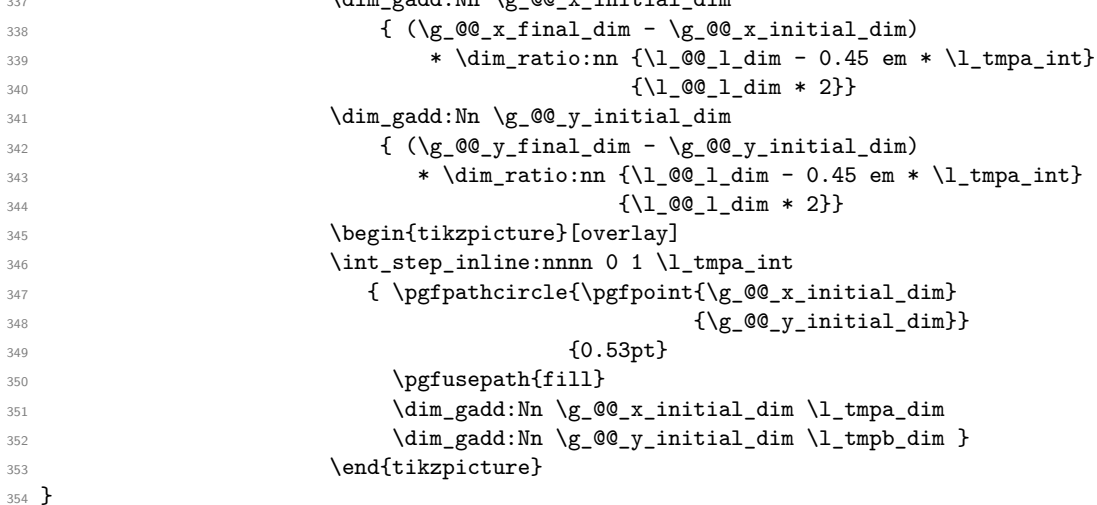

### **6.7 User commands available in environments NiceArray and NiceMatrix**

We give new names for the commands \ldots, \cdots, \vdots and \ddots because these commands will be redefined (if the option RenewDots is used).

355 \cs set eq:NN \@@ ldots \ldots <sup>356</sup> \cs\_set\_eq:NN \@@\_cdots \cdots <sup>357</sup> \cs\_set\_eq:NN \@@\_vdots \vdots <sup>358</sup> \cs\_set\_eq:NN \@@\_ddots \ddots 359 \cs\_set\_eq:NN \@@\_iddots \iddots

The command  $\Diamond @$  add\_to\_empty\_cells: adds the current cell to  $\Diamond g$  @@\_empty\_cells\_seq which is the list of the empty cells (the cells explicitly declared "empty": there may be, of course, other empty cells in the matrix).

 \cs\_new\_protected:Nn \@@\_add\_to\_empty\_cells: {\seq\_gput\_right:Nx \g\_@@\_empty\_cells\_seq 362 {\int\_use:N \g\_@@\_line\_int-\int\_use:N \g\_@@\_column\_int}}

```
The commands \@@_Ldots, \@@_Cdots, \@@_Vdots, \@@_Ddots and \@@_Iddots will be linked to
\Ldots, \Cdots, \Vdots, \Ddots and \Iddots in the environments {NiceArray}.
364 \NewDocumentCommand \@@_Ldots {s}
365 {\IfBooleanF {#1} {\@@_instruction_of_type:n 0}
366 \bool_if:NF \l_@@_nullify_dots_bool {\phantom \@@_ldots}
367 \@@_add_to_empty_cells:}
368 \NewDocumentCommand \@@_Cdots {s}
369 {\IfBooleanF {#1} {\@@_instruction_of_type:n 1}
370 \bool_if:NF \l_@@_nullify_dots_bool {\phantom \@@_cdots}
371 \@@_add_to_empty_cells:}
372 \NewDocumentCommand \@@_Vdots {s}
373 {\IfBooleanF {#1} {\@@_instruction_of_type:n 2}
374 \bool_if:NF \l_@@_nullify_dots_bool {\phantom \@@_vdots}
375 \@@_add_to_empty_cells:}
376 \NewDocumentCommand \@@_Ddots {s}
377 {\IfBooleanF {#1} {\@@_instruction_of_type:n 3}
378 \bool_if:NF \l_@@_nullify_dots_bool {\phantom \@@_ddots}
379 \@@_add_to_empty_cells:}
380 \NewDocumentCommand \@@_Iddots {s}
381 {\IfBooleanF {#1} {\@@_instruction_of_type:n 4}
382 \bool_if:NF \l_@@_nullify_dots_bool {\phantom \@@_iddots}
383 \@@_add_to_empty_cells:}
```
The command **\@@\_Hspace:** will be linked to **\hspace** in the environments {NiceArray}.

```
384 \cs_new_protected:Nn \@@_Hspace:
385 {\@@_add_to_empty_cells:
386 \hspace}
```
The command \@@\_NiceMatrixEndPoint: will be linked to \NiceMatrixEndPoint in the environments {NiceArray}.

```
387 \cs_new_protected:Nn \@@_NiceMatrixEndPoint:
388 {\kern 0.5pt}
```
### **6.8 We process the options**

We process the options when the package is loaded (with \usepackage) but we recommend to use \NiceMatrixOptions instead.

We must process these options after the definition of the environment {NiceMatrix} because the option RenewMatrix execute the code \cs\_set\_eq:NN \env@matrix \NiceMatrix.

Of course, the command \NiceMatrix must be defined before such an instruction is executed.

<sup>389</sup> \ProcessKeysOptions {NiceMatrix}

### **6.9 The error messages**

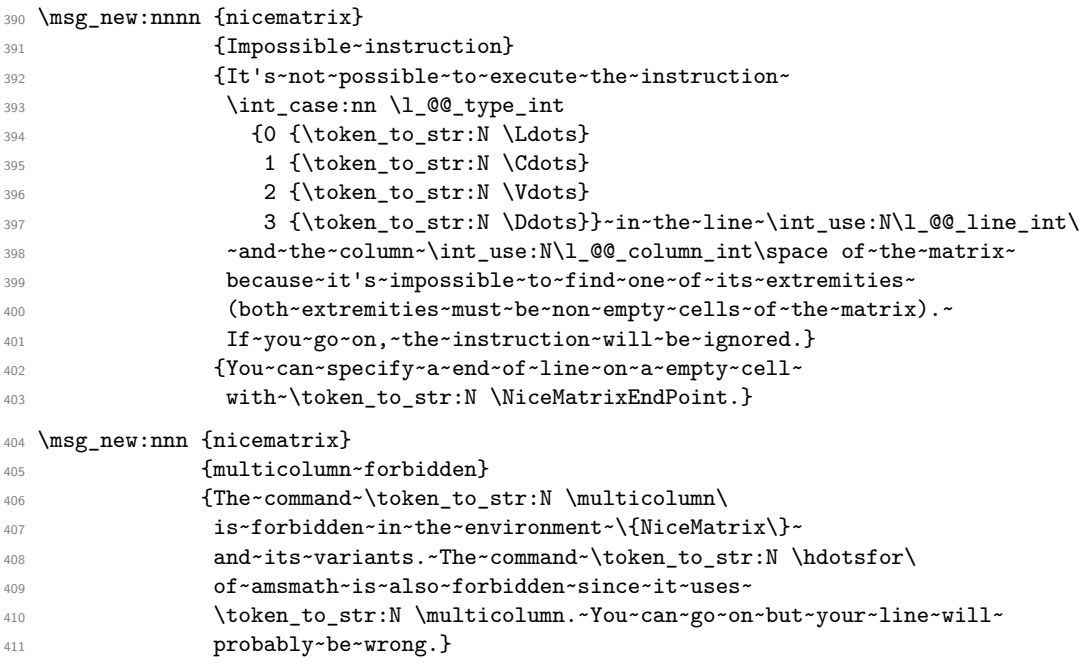

## **7 History**

### **7.1 Changes between versions 1.0 and 1.1**

Option Silent (with this option, the impossible instructions are discarded silently). The dotted lines are no longer drawn with Tikz nodes but with Tikz circles (for efficiency). Modification of the code which is now twice faster.

### **7.2 Changes between versions 1.1 and 1.2**

New environment {NiceArray} with column types L, C and R.